Krzysztof Przybyszewski<sup>\*</sup>

# Tutoriale i trenażery umiejętności w nauczaniu zdalnym

## 1. Wprowadzenie

Pod pojęciem zdalnego nauczania można rozumieć wszelakie formy nauczania będące próbami częściowego lub całkowitego zautomatyzowania tego procesu. Bezsensowna jest dyskusja nad efektywnością, wartościami etycznymi, wartościowością i słusznością wprowadzenia takiej formy nauczania: ze względu na kierunek rozwoju naszej cywilizacji musimy być do tego przygotowani. Prawdziwym wyzwaniem, z punktu widzenia informatyków, jest zaprogramowanie takiej struktury systemu zdalnego nauczania, aby realizował jak najwięcej funkcji nauczania sposobami klasycznymi [13].

Zdalne nauczanie powinno zawierać trzy podstawowe elementy:

- 1) zasoby;
- 2) system zarządzania zasobami i funkcjami;
- 3) infrastrukturę, w tym także infrastrukturę informatyczną zwaną platformą zdalnego nauczania.

Taka struktura jest odpowiednikiem struktury systemu edukacyjnego lub dowolnego systemu szkoleń. Może być realizowana klasycznie, bez zastosowania technologii informatycznych (np.: system szkolnictwa lub kursy korespondencyjne). W takim przypadku infrastruktura informatyczna jest jedynie elementem wspomagającym.

Strukturę typowego systemu zdalnego nauczania przedstawiono na rysunku 1.

Zasoby zawierają:

- treści merytoryczne,
- problemy i ćwiczenia,
- materiały dodatkowe (np.: ilustracyjne lub demonstracyjne),
- łącza (realizowane poprzez infrastrukturę) do zasobów zewnętrznych (biblioteki, bazy rozproszone w sieci globalnej itp.).

<sup>\*</sup> Wyższa Szkoła Humanistyczno-Ekonomiczna, Łódź

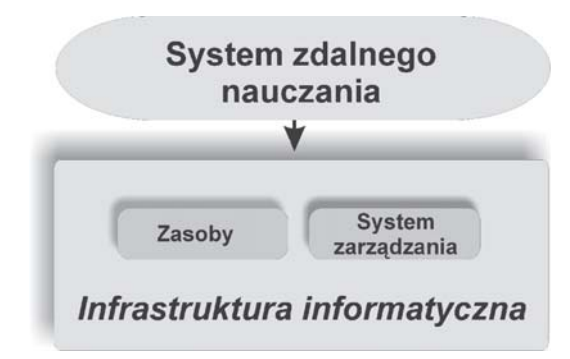

Rys. 1. Typowa struktura systemu zdalnego nauczania

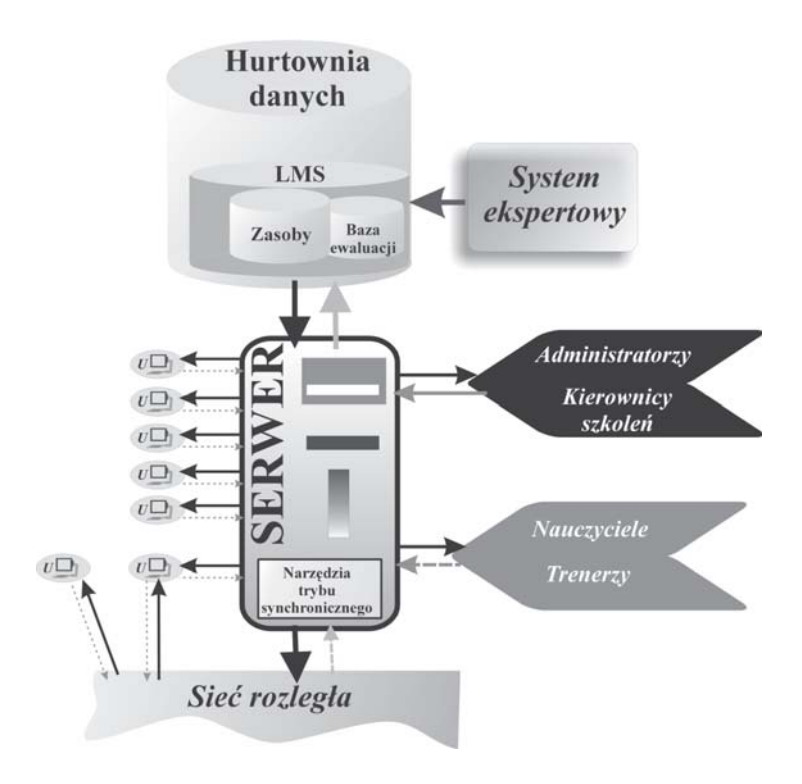

Rys. 2. Przykładowy sposób osadzenia poszczególnych elementów systemu zdalnego nauczania na platformie

W przypadku uczelni wyższych najczęściej organizowane są w kierunki kształcenia, które z kolei organizowane są w semestry i kursy przedmiotowe. W przypadku zdalnego nauczania najmniejsza jednostka takiej struktury została nazwana kursem elektronicznym [8].

System zarządzania jest najczęściej realizowany jako rozległy system ekspertowy obsługujący dedykowaną hurtownię danych. Jego zadaniem jest organizacja logistyczna procesu nauczania (ludzi, zasobów i sprzętu), przechowywanie informacji umożliwiających odtworzenie historii nauczania w celu zdefiniowania indywidualnych ścieżek kształcenia oraz gromadzenie algorytmów ewaluacyjnych, a także nadzorowanie zajęć w trybie synchronicznym i asynchronicznym [1, 7]. System zarządzania zawiera najczęściej LMS (Learning Management System – system zarządzania nauczania) sprawujący bezpośredni nadzór nad użytkowaniem zasobów i zawierający większość algorytmów ewaluacyjnych [2].

Zadaniem platformy (infrastruktury sprzętowej i informatycznej) jest zapewnienie funkcjonowania całości systemu oraz umożliwienie realizacji nauczania w trybie synchronicznym i asynchronicznym. Na niej zainstalowane są wszystkie elementy i aplikacje systemu.

Przykładowy sposób osadzenia elementów na platformie przedstawiono na rysunku 2 [9].

# 2. Miejsce skryptów elektronicznych w systemie zdalnego nauczania i ich struktura

Skrypty elektroniczne sa naimniejsza i najważniejsza jednostka systemu zdalnego nauczania. Moga występować jako jednostki samodzielne (pełnia wtedy role tutoriali) lub też mogą być osadzone w większych strukturach (np. mogą obejmować swoim zakresem jeden przedmiot w ramach cyklu kształcenia).

Podstawowymi elementami składowymi skryptu elektronicznego powinny być [9]:

- 1) baza wiedzy zawierająca treści merytoryczne;
- 2) baza umiejętności zawierająca problemy, zadania i projekty, pozwalająca trenować umiejętności i sprawdzać stopień zaawansowania nauki;
- 3) baza zasobów zawierająca treści dodatkowe, uzupełniające i ilustrujące oraz łącza do zewnętrznych baz danych.

Ze względu na charakter skryptów elektronicznych (konieczność symulacji obecności nauczyciela), muszą posiadać specyficzną strukturę – jednym z podstawowych elementów skryptu powinna być część zapewniająca ocenę skuteczności jego użytkowania.

Ocena postępów w nauce jest podstawową formą informacji zwrotnej otrzymywanej przez studenta w trakcie nauki [3]. Podczas realizacji procesu z udziałem nauczyciela, może on dokonać takiej oceny w trakcie spotkania ze studentem. Dobry skrypt elektroniczny powinien posiadać takie same możliwości. Musi więc zawierać część sprawdzającą przyswojenie treści merytorycznych oraz zdobyte umiejętności. Ocena taka wymaga zastosowania odpowiednich algorytmów. Podczas nauczania prowadzonego w obecności nauczyciela, korzysta on ze swojej osobistej bazy algorytmów oceniających. W przypadku zdalnego nauczania, algorytmy takie powinny być zgrupowane w bazie, która została nazwana bazą ewaluacji. Może być ona umieszczona w skrypcie elektronicznym lub też skrypt musi mieć możliwość pobrania takich algorytmów z centralnej bazy ewaluacji. W drugim przypadku, w trakcie wykorzystywania przez studenta części sprawdzającej, tworzona jest w skrypcie wirtualna baza ewaluacyjna. Po zakończeniu działań studenta, dane w niej zgromadzone przekazywane są do centralnej bazy ewaluacji [10].

Baza ewaluacji pełni w skrypcie specyficzną rolę: decyduje o kształcie dalszej ścieżki kształcenia. Dlatego też nie tworzy jednolitej struktury wpisanej w strukturę skryptu, ale ma strukturę dynamiczną i rozproszoną po wszystkich elementach skryptu. Na rysunku 3 przedstawiono przykładową strukturę skryptu elektronicznego [9].

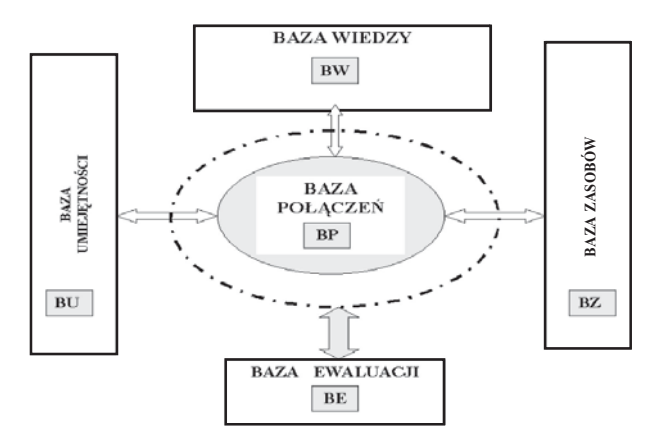

Rys. 3. Przykładowa struktura skryptu elektronicznego

Podręczniki elektroniczne, które nie zawierają bazy ewaluacji i nie mają możliwości wykorzystania algorytmów oceny z zewnętrznych w stosunku do siebie baz, a zawierają materiały umożliwiające sprawdzenie postępów nauki użytkownika, też można zaliczyć do klasy skryptów elektronicznych. W zależności od zastosowanych technologii informatycznych, skrypt elektroniczny może realizować dydaktyczne sprzężenie zwrotne całkowicie samodzielnie lub też realizować je częściowo.

Z punktu widzenia dydaktyki, można określić stopień złożoności skryptu, klasyfikując go do jednej z trzech grup [6]:

- grupa 1 skrypty nie realizujące dydaktycznego sprzężenia zwrotnego;
- grupa  $2 -$ skrypty realizujące częściowo dydaktyczne sprzeżenie zwrotne i wymagajacych udziału nauczyciela w procesie ewaluacji (np. w formie wystawienia oceny końcowej lub ocen cząstkowych dla wybranych rozwiązań problemów czy zadań);
- grupa 3 skrypty samodzielnie realizujące dydaktyczne sprzężenie zwrotne.

Z punktu widzenia informatyka, taka klasyfikacia jest zwiazana z określeniem poziomu inteligencji systemu ekspertowego zastosowanego do bazy ewaluacji. W przypadku samodzielnej realizacji dydaktycznego sprzeżenia zwrotnego, mówimy o inteligentnych skryptach elektronicznych i wtedy baza algorytmów ewaluacyjnych jest obsługiwana przez system ekspertowy oparty na metodach logiki rozmytej, w którym zastosowano wybrane metody sztucznej inteligencji (klasyfikujące sieci neuronowe, algorytmy genetyczne itp.).

Schemat struktury pozwalającej klasyfikować skrypty elektroniczne przedstawiono na rvsunku 4.

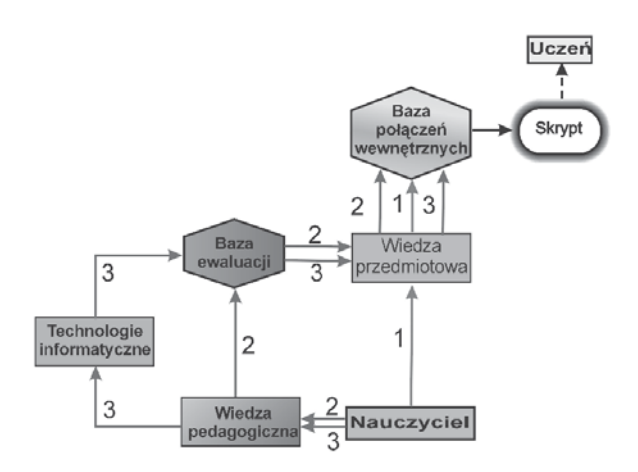

Rys. 4. Sposoby realizacji dydaktycznego sprzężenia zwrotnego pozwalające klasyfikować skrypty elektroniczne pod względem poziomu zaawansowania (inteligencji)

Przykładowy sposób realizacji struktury skryptu elektronicznego realizującego samodzielnie dydaktyczne sprzężenie zwrotne przedstawiono na rysunku 5.

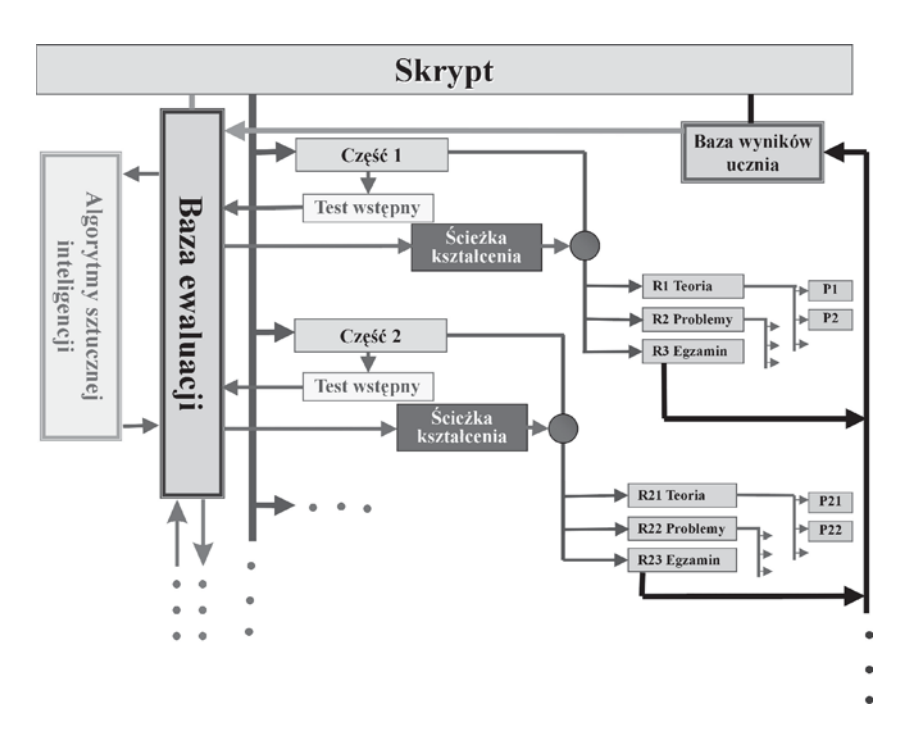

Rys. 5. Przykładowa struktura skryptu elektronicznego realizującego samodzielnie dydaktyczne sprzężenie zwrotne

W przypadku kiedy część ćwiczeniowo-sprawdzająca dominuje w skrypcie, możemy nazwać go trenażerem umiejętności.

#### 3. Trenażery umiejetności

Pojęcie trenażera umiejętności dotyczy nie tylko skryptów elektronicznych. Obejmuje ono swoim zakresem także inne interaktywne i multimedialne aplikacje, których zadaniem jest podnoszenie umiejętności użytkownika w określonej dziedzinie [2]. Przykładami trenażerów umiejętności mogą być proste komputerowe gry zręcznościowe lub rozbudowane symulatory lotu. Mogą być to również proste aplikacje komputerowe lub wyposażone w skomplikowane urządzenia zewnętrzne systemy komputerowe pozwalające na zanurzenie w wirtualnym świecie, czy też sterowane roboty pozwalające zdalnie wykonywać pewne czynności.

Bez wzgledu na stopień komplikacji trenażera, jego najważniejszymi elementami sa:

- baza reguł współdziałania poszczególnych elementów i ich wzajemnych zachowań,
- baza kryteriów sukcesu.

Kryteria sukcesu mogą być:

- dwustanowe (zderzenie wirtualnego samolotu pilotowanego z symulatora lotu ze ścianą musi zakończyć się rozbiciem samolotu),
- wielostanowe (awaryine ladowanie wirtualnego samolotu może zakończyć się całkowitym sukcesem, sukcesem częściowym lub porażką, wirtualna wspinaczka nie musi wcale zakończyć się zdobyciem szczytu – może zostać zakończona na odpowiednim poziomie zdobywanej góry).

Wielostanowe kryteria sukcesu pozwalają zaklasyfikować poziom umiejętności użytkownika do odpowiedniej klasy. Klasyfikacja może odbywać się automatycznie lub może być dokonana przez niezależnego eksperta zewnętrznego.

W przypadku skryptów elektronicznych część ćwiczeniowo-sprawdzającą (bazę umiejętności) można traktować jako trenażer umiejętności. Cały skrypt może pełnić taką rolę, jeżeli jego baza wiedzy jest tylko uzupełnieniem do bazy umiejętności. Z taką sytuacją mamy do czynienia w przypadku wirtualnego laboratorium dydaktycznego.

Baza umiejetności może zawierać różne formy aplikacii:

- 1) testy (jednokrotnego i wielokrotnego wyboru, podstawiania, uzupełnień itp.);
- 2) pytania problemowe (zadania, polecenia tematyczne, polecenia dowodów lub uzasadnień itp.);
- 3) zadania praktyczne (najczęściej do wykonania w wirtualnym laboratorium).

Podobnie jak w przypadku innych trenażerów umiejętności, baza umiejętności może zawierać bazę reguł współdziałania poszczególnych elementów oraz zbiór kryteriów osiągnięcia sukcesu, czyli bazę ewaluacji. W takim przypadku reguły bazy ewaluacji mogą być dwustanowe lub wielostanowe i najcześciej umożliwiają ocene poziomu osiągnietego sukcesu (poziomu umiejętności).

W przypadku testów, rolę zbioru reguł współdziałania może pełnić indywidualna ścieżka rozwiązywania testu (reguły wyboru poszczególnych zadań i reguły ich kolejności). W przypadku pytań problemowych rolę tę pełni dla każdego z pytań indywidualny algorytm rozwiązania. W przypadku zadań wirtualnego laboratorium zbiór reguł współdziałania jest najczęściej mocno rozbudowany i zawiera informatyczny model wszystkich praw rządzących środowiskiem symulowanych zjawisk.

Wirtualne laboratoria edukacyjne stanowią najbardziej zaawansowane formy trenażerów umiejętności. Zasady ich działania zbliżone są do zasad działania symulatorów. Budowa dobrego wirtualnego laboratorium wymaga dużych nakładów w fazie konstrukcji i badań, co związane jest z testowaniem wirtualnej rzeczywistości, w której laboratorium musi być osadzone [10]. W chwili obecnej istnieją rozbudowane aplikacje symulujące działanie wirtualnych laboratoriów dydaktycznych, nie pozwalające jednak na zanurzenie w wirtualnej rzeczywistości, co znacznie zubaża ich funkcjonalność. Jedną z najbardziej popularnych aplikacji pozwalających symulację pracy w laboratorium elektronicznym jest LabView [4, 5].

Przykładową strukturę wirtualnego laboratorium, jako najbardziej złożonego trenażera umiejętności spośród skryptów elektronicznych przedstawiono na rysunku 6 [11].

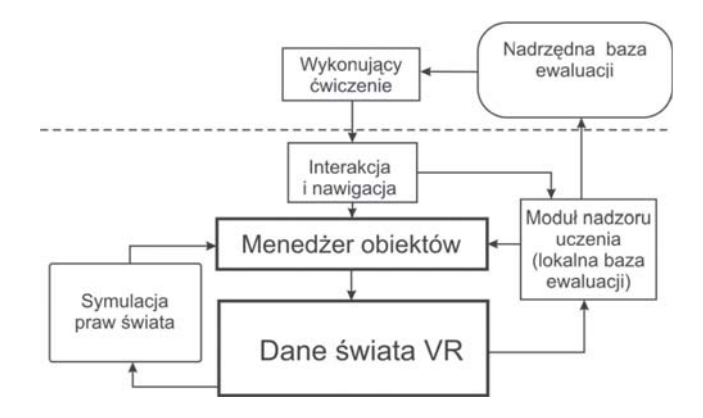

Rys. 6. Architektura systemu wirtualnego laboratorium edukacyjnego

Skrypty elektroniczne stosowane są coraz powszechniej i to nie tylko jako elementy systemów zdalnego nauczania, ale także jako elementy wspomagania nauczania prowadzonego sposobami tradycyjnymi. W chwili obecnej większość wydawnictw edukacyjnych dołącza do klasycznych podręczników nośniki elektroniczne, na których umieszczane są skrypty zawierające najczęściej bazę umiejętności i bazę uzupełnień stanowiące swoistego rodzaju trenażer umiejętności dedykowany dla konkretnego podręcznika.

Projektowaniem skryptów elektronicznych i trenażerów umiejetności zajmuja się wyspecjalizowane firmy produkujące zasoby dostosowane do wymogów dowolnych platform zdalnego nauczania. Nastąpiło nawet swoistego rodzaju oddzielenie platformy od jej za-

wartości: te same zasoby mogą być osadzane na różnego rodzaju platformach zawierających różne systemy zarządzania. Było to możliwe dzięki wprowadzeniu wspólnych zasad konstrukcji oraz wspólnej architektury (stosowanej topologii) skryptów. Przyjęte zasady trudno nazwać standardami, ponieważ istnieją różnice pomiędzy konkretnymi opracowaniami poszczególnych korporacji i stowarzyszeń. Na pewno można mówić o pracach standaryzacyjnych prowadzonych w tej dziedzinie.

Przykładem skryptów elektronicznych zbudowanych zgodnie z przedstawionymi koncepcjami mogą być skrypty oferowane jako zasoby przez firmę NETg wchodzącą w skład konsorcjum Thomson Inc. (www.netg.com) lub firmę SmartForce (www.skillsoft.com). Proponowane skrypty dotyczą przede wszystkim tematyki technologii informatycznych (IT) lub ich zastosowań. Trudno jest znaleźć skrypty elektroniczne dedykowane innym dziedzinom wiedzy. Są one najczęściej budowane na zamówienie konkretnych użytkowników, dla ich indywidualnych potrzeb. Większość znaczących instytucji edukacyjnych, w tym także uniwersytetów, buduje własne bazy zasobów, dostosowane do indywidualnych potrzeb. Dotyczy to przede wszystkim instytucji akademickich i instytucji zajmujących się nauczaniem na odległość (distance learning, np.: www.puw.pl), nauczaniem otwartym (*open learning*, np.: www.oli.tafe.net) oraz nauczaniem ustawicznym (*lifelong* elearning, np.: www.lifelonglearning.co.uk). Wiele instytucji prowadzących szkolenia wewnętrzne wykorzystuje technologie zdalnego nauczania (narzędzia do organizacji takiej formy szkoleń oferowane są przez większość firm zajmujących się tematyką zdalnego nauczania oraz wiodące firmy branży IT - np.: Microsoft, SUN, CISCO, IBM itp.). Zastosowanie technologii zdalnego nauczania w przypadku szkoleń przede wszystkim czyni je tańszymi i bardziej dostępnymi, a także w wielu przypadkach uatrakcyjnia je.

# 4. Przykłady własnych opracowań skryptów elektronicznych i trenażerów umiejętności

W zespole pracowników Zakładu Metod Przetwarzania Informacji WSHE (ZMPI) podjęliśmy próbę budowy skryptów elektronicznych pełniących rolę trenażerów umiejętności. Zaprojektowano trzy skrypty do nauki użytkowania trzech programów graficznych: Photoshopa, CorelDrawa oraz Flasha. Struktura każdego ze skryptów jest zgodna ze strukturą skryptów elektronicznych realizujących częściowo dydaktyczne sprzężenie zwrotne i została przedstawiona na rysunku 7.

Treści merytoryczne skryptu realizowane są metodą poglądową, tzn. w formie prezentacji poszczególnych czynności. Prezentacje opisywane są tekstem oraz wypowiedziami lektora. Interfejs do części ćwiczeniowo-sprawdzającej (bazy umiejętności) został wykonany w formie wirtualnego środowiska symulującego interfejs graficzny danego programu. Użytkownik wykonuje przekazywane mu polecenia, realizując je w wirtualnym środowisku. Przykładowy zrzut ekranowy dwóch ekranów interfejsu graficznego trenażera pozwalającego doskonalić umiejętności wykorzystania programu CorelDraw przedstawiono na ysunku 8.

Baza ewaluacji jest zbiorem tekstowym zawierającym informację o liczbie punktów uzyskanych w trakcie wykonywania poleceń. W pierwszej wersji aplikacji nie zastosowano żadnych metod automatyzacji procesu ewaluacji; przyporządkowanie do odpowiedniego poziomu umiejętności odbywa się na podstawie ilości zdobytych punktów, czyli na podstawie niezmiennych reguł zapisanych przez eksperta (nauczyciela). Student sam decyduje na podstawie uzyskanych wyników, które partie materiału należy powtórzyć. Oznacza to, że nie ma automatycznie określanej ścieżki kształcenia.

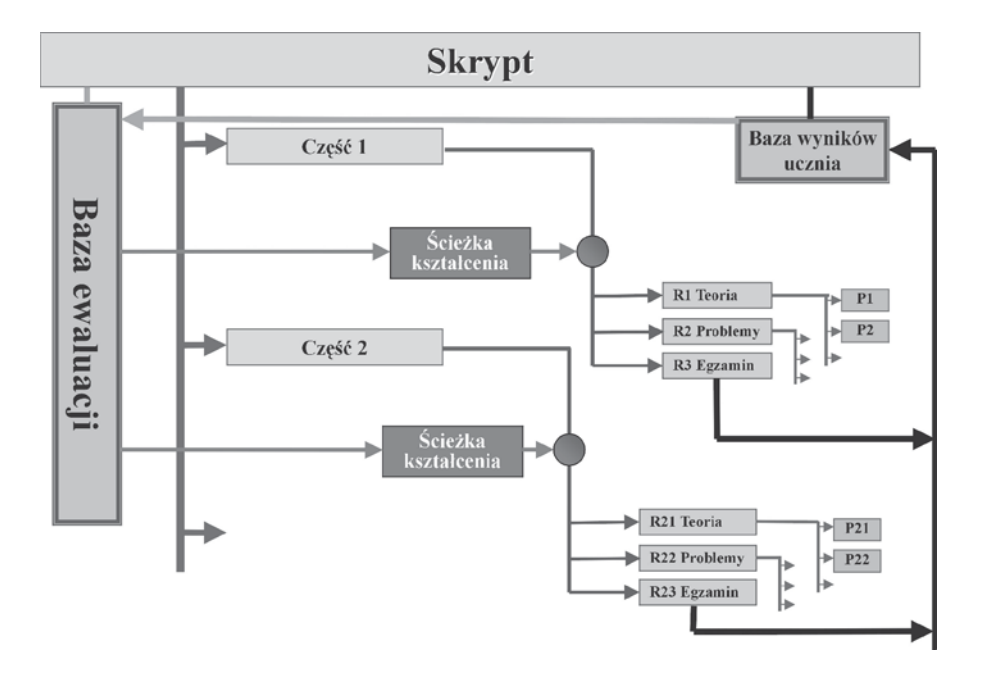

Rys. 7. Struktura skryptów elektronicznych zaprojektowanych w zespole ZMPI WSHE

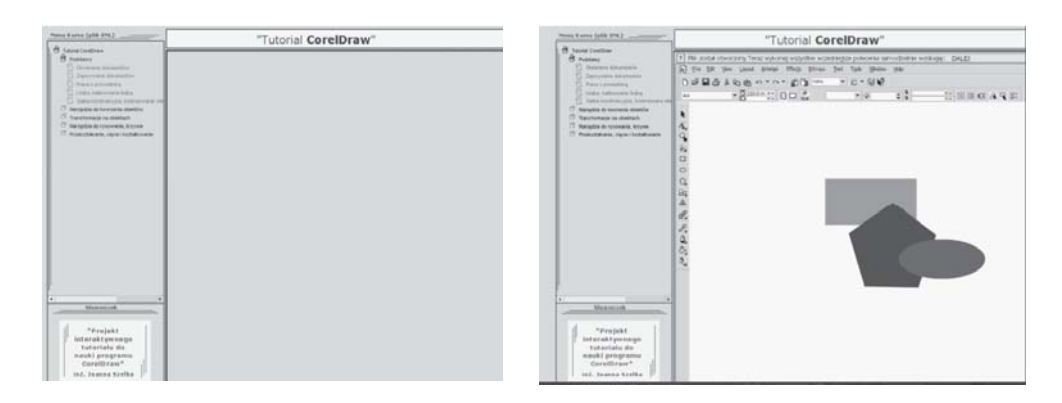

Rys. 8. Przykładowe ekrany interfejsu graficznego trenażera umiejętności wykorzystania CorelDraw

Omawiane skrypty mają otwartą budowę modułową, co oznacza, że każdy temat stanowi odrębną całość zakończoną częścią sprawdzającą. Umożliwia to zmianę kolejności modułów przez prowadzącego i dostosowanie skryptu elektronicznego do potrzeb trenowanej grupy. Taka budowa pozwala także zestawiać moduły z różnych skryptów, co z kolei uelastycznia proces kształcenia.

Przedstawione powyżej trenażery umiejętności wykorzystano do wspomagania nauczania w ramach specjalizacji grafika komputerowa i multimedia. Podniosło to w znaczący sposób efektywność nauczania na przedmiocie zastosowania grafiki komputerowej oraz zwiększyło samodzielność i zaangażowanie studentów w proces kształcenia.

Jednocześnie prowadzone są w tym samym zespole prace nad strukturą prostego skryptu elektronicznego pełniącego rolę trenażera umiejętności zawierającego problemy otwarte oraz przy budowie przykładowych ćwiczeń wirtualnego laboratorium dydaktycznego. Struktura trenażera umiejętności zawierającego problemy otwarte jest identyczna ze strukturą skryptów do nauki użytkowania programów graficznych przedstawioną na rysunku 7. Prace przy wirtualnym laboratorium znajdują się w fazie testowej, przy której okazała się konieczna instalacja skryptu na stacji graficznej. Co prawda, laboratorium jest dostosowane do zainstalowania na zwykłym komputerze, lecz faza testowa wymaga rozszerzonego odowiska graficznego i obliczeniowego.

## 5. Podsumowanie

Baza umiejętności wraz z bazą ewaluacji stanowią w skryptach elektronicznych, będących podstawowymi elementami zasobów systemu zdalnego nauczania, elementy decydujące o możliwości automatyzacji procesu kształcenia. Dzięki nim możliwa jest realizacja dydaktycznego sprzężenia zwrotnego i klasyfikacja nabytych przez użytkownika umiejętności.

Nowoczesne technologie informatyczne, w szczególności technologie grafiki komputerowej i sztucznej inteligencji umożliwiają projektowanie skryptów elektronicznych pełniących rolę trenażerów umiejętności. W pracy zaprezentowano przykładowe struktury takich skryptów i opisano ich funkcjonalności. W czasie prac nad projektami okazało się, że do testowania przedstawionych aplikacji, szczególnie wirtualnego laboratorium dydaktycznego, konieczne jest rozszerzenie środowiska graficznego i obliczeniowego.

W zespole zajmującym się opisaną problematyką prowadzone są dalsze prace, skupiające się wokół trzech zasadniczych tematów:

- 1) Zaprojektowania i zastosowania odpowiedniego systemu ekspertowego obsługującego bazę ewaluacji dla opisywanych trenażerów umiejętności (podniesienie poziomu inteligencji tych trenażerów).
- 2) Zastosowania odpowiednich uproszczeń w symulacji środowiska wirtualnego laboratorium, w celu przyspieszenia procesu renderingu. Prace nad rozwiązaniem tego problemu rozpoczną się w momencie ukończenia testów przeprowadzanych dla zaprojektowanych ćwiczeń i zaaplikowanych na stacji graficznej.
- 3) W trakcie prac prowadzonych przy projektowaniu i realizacji ćwiczeń wirtualnego laboratorium dydaktycznego okazało się, że możliwe jest zastosowanie tych samych

procedur przy budowie wirtualnych laboratoriów naukowych (przemysłowych) dla wybranych procesów fizykochemicznych, pozwalających na prowadzenie badań w odpowiednio zbudowanym wirtualnym świecie. W chwili obecnej prowadzone są intensywne badania koncepcji konstrukcji modułu symulacji praw świata dla procesu rozdrabniania ultradrobnego ciał stałych, dla próbek składających się z dużej ilości ziaren zbudowanych z kryształów molekularnych rozłożonych w jednej (rozkład jednorozmiarowy) lub wielu frakcjach rozmiarowych.

#### Literatura

- [1] Cader A. : Model danych dla systemu zarządzania nauczaniem zdalnym. Półrocznik AGH Automatyka, t. 8, z. 3, 2004, 635–642
- [2] Filutowicz Z., Przybyszewski K., Smardzewski M.: Zintegrowany system informatyczny jako środowisko do badań z zakresu zarządzania wiedzą, komunikacją i kooperacją w e-nauczaniu. Zeszyty Naukowe WSHE (Zarządzanie informacją), 5 (47), 2004, 7–18
- [3] Gagne R.M., Briggs L.J., Wager W.W.: Zasady projektowania dydaktycznego. Warszawa, WSiP 1999
- [4] Godziemba-Maliszewski M., Rak R.: Wirtualne laboratorium jako element nowoczesnego modelu kształcenia. [w:] Materiały XII Konferencji Sieci i Systemy Informatyczne, PŁ, 2004, 613–620
- [5] Niemojewski P.P., Rak R.J.: *Laboratorium wirtualne w środowisku LabVIEW*. [w:] Materiały XII Konferencji Sieci i Systemy Informatyczne, PŁ, 2004, 637–644
- [6] Nwana H.S.: Intelligent tutoring systems: an overview. Artificial Intelligence Reviev, 4, 1990,  $251 - 277$
- [7] Przybyszewski K., Cader A., Filutowicz Z.: Zarządzanie informacją w systemie zdalnego interaktywnego nauczania. Zeszyty Naukowe WSHE (Zarządzanie), 4 (9), 2000, 90–97
- [8] Przybyszewski K.: Od wspomagania komputerowego procesu nauczania do wirtualnego nauczania interaktywnego. Innowacje w Edukacji Akademickiej, 1 (1), 2002, 95–103
- [9] Przybyszewski K., Filutowicz Z.: Wspomaganie komputerowe procesu kształcenia. Zeszyty Naukowe WSHE (Teleinformatyka), 4 (35), 2003, 9-22
- [10] Przybyszewski K., Kolibabka M.: *Wirtualne laboratorium jako trenażer umiejętności.* [w:] Environmental Mechanics, Methods of Computer Science and Simulations, t. 2: Methods of Computer Science and Simulations, Lwów, 2004, 141-150
- [11] Przybyszewski K., Kolibabka M.: Architektura wirtualnego laboratorium. Półrocznik AGH Automatyka, t. 8, z. 3, 2004, 625–634
- [12] Sankowski D., Zhmurkevych A., Mosorow V.: *Koncepcja systemu nauczania na odległość*. [w:] Materiały XII Konferencji Sieci i Systemy Informatyczne, PŁ, 2004, 645-652
- [13] Tadeusiewicz R.: Cybernetyczny model nauczania wspomaganego komputerowo. Półrocznik AGH Automatyka, t. 8, z. 3, 2004, 643-664